## **ВИСНОВОК**

наукового керівника

доктора педагогічних наук, професора, завідувачки кафедри музичного мистецтва і хореографії Державного закладу «Південноукраїнський національний педагогічний університет імені К.Д. Ушинського»

## Ребрової Олени Євгенівни на дисертаційну роботу Чжоу  $\epsilon$ «ПРОЄКТУВАННЯ ФОРТЕПІАННОЇ ПІДГОТОВКИ МАЙБУТНІХ УЧИТЕЛІВ МУЗИЧНОГО МИСТЕЦТВА ДО ФОРМУВАННЯ ХУДОЖНЬО-ЕМОЦІЙНОГО ДОСВІДУ ШКОЛЯРІВ»,

подану на здобуття ступеня доктора філософії галузь знань 01 - Освіта/Педагогіка спеціальність 014 Середня освіта (Музичне мистецтво)

Актуальність теми дисертаційної роботи. Тема дисертаційної роботи Чжоу Є є актуальною, оскільки художньо-емоційний досвід окремої особистості, школярів, учнів, студентів, формується засобами сприйняття та відтворення художніх образів, що потребує спеціальної фахової підготовки майбутніх учителів музичного мистецтва. Їх підготовленість формувати такий художньо-емоційний досвід школярів, з одного боку, ґрунтується на їхньому власному художньо-емоційному досвіді, а з іншого, вимагає певної фаховометодичної, музично-виконавської та загальної культурної компетентності. Художньо-емоційний досвід у сучасному соціокультурному, інформаційному та прагматичному просторі стає засобом гармонійного розвитку різних психічних сфер особистості, що забезпечує її адекватну соціалізацію та та адаптації в суспільстві. Актуальність теми дослідження також переконливо доведено суперечностями, встановленими дослідницею: між актуальністю розвитку емоційної сфери особистості засобами мистецтва та необхідністю наукової рефлексії феноменології художніх емоцій та художньо-емоційного досвіду, зокрема майбутніх учителів музичного мистецтва; між художньо-емоційним потенціалом фортепіанної музики й поліфункціональністю фортепіанної підготовки та відсутністю методичного забезпечення їх застосування задля досягнення підготовленості майбутніх учителів музичного мистецтва до формування художньо-емоційного досвіду сучасних школярів; між важливістю підготовленості майбутніх учителів музичного мистецтва до формування художньо-емоційного досвіду школярів та відсутністю уявлень про її структуру, критерії та показники оцінювання.

Зв'язок роботи з науковими програмами, планами, темами.  $2.$ Дисертаційне дослідження входить до тематичного плану науково-дослідної роботи Державного закладу «Південноукраїнський національний педагогічний університет імені К. Д. Ушинського» та становить частину наукової теми «Методологія та методика фахової підготовки майбутніх учителів музичного мистецтва і хореографії в контексті художньо-естетичних інновацій мистецької освіти» (реєстраційний номер 0114U007160).

Наукова новизна отриманих результатів дослідження полягає в  $3.$ тому, що вперше: висвітлено феноменологію художньо-емоційного досвіду в міждисциплінарному науковому дискурсі (антропологічному, психологічному, психологічно-творчому, мистецтвознавчому, музично-педагогічному)  $ra$  y проєкції на фортепіанну підготовку майбутніх учителів музичного мистецтва в координатах їх функціонально-методичного взаємозв'язку, визначено сутність підготовленості майбутніх учителів музичного мистецтва до формування художньо-емоційного досвіду школярів, що є інтегрованим фаховим утворенням, яке забезпечує здатність до цілеспрямованого педагогічного впливу на емоційну сферу школярів шляхом накопичення ними певних смислових еталонів співвіднесення художніх емоцій, що переживаються в процесі сприйняття музичних творів із художньо-виразними елементами музичної мови; побудовано компонентну структуру досліджуваного феномену, він складається з гностичноціннісно-інтенціонального, творчо-праксеологічного антропологічного, компонентів; розроблено методику проєктування фортепіанної підготовки майбутніх учителів музичного мистецтва до формування художньо-емоційного досвіду школярів, що складається з педагогічних умов (стимулювання генерації та диференціації художньо-естетичних емоцій у музично-перцептивному та мистецько-аналітичному процесах; спрямування музично-аналітичної діяльності на формування та систематизацію ментальних уявлень щодо художньо-емоційних конотацій елементів музичної лексики; актуалізація художньо-емоційного досвіду як чинника самопроєктування педагогічно-перформативної діяльності), методів (рефлексивної сегрегації художніх емоцій; емоційної верифікації художньо-музичної інформації; синхронізації музично-афективних еталонів; складання художньо-емоційних проєктів фортепіанних творів; емоційноінтелектуального проєктування художньо-музичної взаємодії), поетапного запровадження за актуалізаційно-підготовчим, ментально-накопичувальним, творчо-праксеологічним етапами; розроблено критерії та показники оцінювання підготовленості майбутніх учителів музичного мистецтва до формування досвіду школярів: когнітивний, художньо-емоційного мотиваційний, перформативний, на основі яких встановлено рівні цього фахового утворення: низький - «формалізований», середній - «стохастичний», достатній «усвідомлений» та високий - «інтенціональний».

Уточнено сутність понять: емоційна сфера особистості, художні емоції, емоційний досвід, художньо-емоційний досвід особистості, художньо-емоційний досвід школярів.

Подальшого розвитку дістала: міждисциплінарна концепція досліджень у галузі музичного навчання; підготовка майбутніх учителів музичного мистецтва, таксонометрична концепція компетентнісної парадигми у вирішенні завдань фахових компетентностей майбутніх учителів музичного мистецтва в контексті особливостей формування емоційного досвіду.

Практичне значення результатів дослідження полягає в тому, що  $4.$ фортепіанна підготовка майбутніх учителів музичного мистецтва набула педагогічно спрямованої об'єктивації задля їхньої підготовленості формувати художньо-емоційний досвід школярів у різних формах організації музично-

освітнього процесу, зокрема у таких, де передбачено навчання гри на фортепіано (гуртки, заклади додаткової освіти, інформальна освіта тощо). Практичного значення набуває засвоєння майбутніми учителями музичного мистецтва образно-смислового фортепіанного художньо-асоціативного. потенціалу особистості. Пропоновані педагогічні умови та методи можуть бути застосовані для проєктування інших різновидів виконавської підготовки (вокальної, диригентської, методичної) майбутніх учителів музичного мистецтво до формування художньо-емоційного досвіду школярів, а також для формування художньо-емоційного досвіду майбутніх фахівців у галузі культури й мистецтва. Практична значущість представлена також запропонованими авторськими методами та опрацьованими (модифікованими/адаптованими) методами й тестами інших науковців щодо діагностики художньо-емоційної сфери особистості в процесі сприйняття творів мистецтва, зокрема музики.

## Повнота викладу матеріалу дисертації в наукових публікаціях.  $5.$

Результати дисертаційного дослідження відображено в 9 одноосібних публікаціях автора. Із них: 3 - у фахових виданнях України, 1 - у зарубіжному періодичному виданні, 5 - апробаційного характеру, що є матеріалами міжнародних та всеукраїнських конференцій. Публікації надруковано української, англійською та китайською мовами.

Ступень обгрунтованості наукових положень. Наукові положення  $6<sup>1</sup>$ дисертаційного дослідження є достатньо обґрунтованими, вони базуються на принципах наукового пізнання, об'єктивності, системності та доказовості експериментальних даних, підтвердженням вірогідності отриманих результатів. Дослідження базується на полімодальній методології та концептуальній позиції стосовно розуміння того, що досвід накопичується індивідом, але цілеспрямовано формується завдяки педагогічного впливу. Проблема дослідження вирішується на основі проєктувального (генералізованого), комунікативно-компетентнісного, ментального та полімодального підходів, які забезпечують підготовленість майбутніх учителів музичного мистецтва до формування художньо-емоційного досвіду школярів на основі спеціально спроєктованої фортепіанної підготовки. Наукоємність дослідження підтверджується низкою застосованих теоретичних та емпіричних взаємоузгоджених методів: поняттєвого, категоріального аналізу, міждисциплінарного порівняння, зіставлення й узагальнення, систематизації, теоретичного моделювання, анкетування, педагогічного експерименту та ін. Теоретичною основою дослідження є концепції і праці стосовно психологічного та фізіологічного осмислення емоційної сфери особистості; нейробіологічних та антропологічних аспектів емоційної сфери в співвідношенні з теорією перцепції; праксеологічних, культурологічних аспектів феноменології досвіду, зокрема художнього; дослідження феномену ментальних репрезентацій у контексті досвіду; емоційного інтелекту тощо. Джерельна база дослідження складається з 300 найменування, з них 96 іноземними мовами.

7. Структура та зміст дисертації. Дисертація складається зі вступу, трьох розділів, висновків до кожного розділу, списку використаних джерел, додатків. Загальний обсяг дисертації складає 290 сторінок, з них 198 сторінок основного

10 таблиць, рисунків. Робота містить 9 тексту. Згідно вимог щодо оформлення дисертаційних досліджень, представлено анотацію двома мова та перелік наукових публікацій автора.

У вступі обтрунтовано актуальність дослідження, представлено наукових апарат (мета, завдання, об'єкт, предмет), розкриваються методи дослідження, метолологічна основи, на якій ґрунтується концептуальна ідея дослідження, теоретичні основи дослідження, наукова новизна, практична значущість. У першому розділі представлено результати теоретичного дослідження: розкрито феноменології художньо-емоційного досвіду в міждисциплінарному дискурсі та проєкції на фортепіанну підготовку майбутніх учителів музичного мистецтва; представлено функціонально-методичну модель взаємозв'язку фортепіанної підготовки та художньо-емоційного досвіду майбутніх учителів музичного мистецтва; сутність та компонентну структуру підготовленості майбутніх учителів музичного мистецтва до формування художньо-емоційного досвіду школярів. У другому розділі обтрунтовано методологію дослідження та розроблено методику підготовки майбутніх учителів музичного мистецтва до формування художньо-емоційного досвіду школярів на засадах проєктувального комунікативно-компетентнісного, ментального (генералізованого), та полімодального підходів; розроблено педагогічні умови, методи та етапи їх запровадження в обраному векторі проєктування фортепіанної підготовки. У третьому розділі представлено результати експериментальної роботи, перевірка ефективності експериментальної методики проєктування фортепіанної підготовки майбутніх учителів музичного мистецтва на формування художньо-емоційного досвіду школярів.

Окремо звертаємо увагу на дослідницьку активність Чжа Є, яка під час експериментальної роботи опрацьовувала усі методи на власному виконавському досвіду, екстраполювала його в асистентську практику, брала участь у численних конкурсах та здійснювала допомогу у підготовці студентів.

Дискусійні положення та зауваження до дисертації відсутні. Є 8. рекомендації щодо подальшої наукової діяльності: активно формувати художньоемоційний досвід студентів, учнів, школярів у процесі навчання гри на фортепіано, не робити технічні виконавські досягнення основною метою навчання.

## Загальний висновок  $9<sub>z</sub>$

Дисертація Чжоу Є на тему «Проєктування фортепіанної підготовки майбутніх учителів музичного мистецтва до формування художньо-емоційного досвіду школярів», подана на здобуття ступеня доктора філософії за спеціальністю 014 Середня освіта (Музичне мистецтво), є ґрунтовним, самостійним, завершеним науковим дослідженням; за новизною постановки проблеми та її розв'язанням, практичною значущістю відповідає вимогам пунктів 9, 11, 12 «Порядку присудження наукових ступенів», затвердженого Постановою Кабінету Міністрів України від 24 липня 2013 р., № 567(зі змінами, внесеними відповідно до Постанов Кабінету Міністрів України № 656 від 19.08.2015, № 1159 від 30.12.2015, № 567 від 30.12.2015, № 943 від 20.11.2019) та Порядку

проведення експерименту з присудження доктора філософії, який затверджено Постановою Кабінету Міністрів України від 6 березня 2019 р. № 167.

Науковий керівник:

доктор педагогічних наук, професор, завідувач кафедри музичного мистецтва і хореографії ДЗ «Південноукраїнський національний педагогічний університет імені К.Д. Ушинського»

О. Є. Реброва

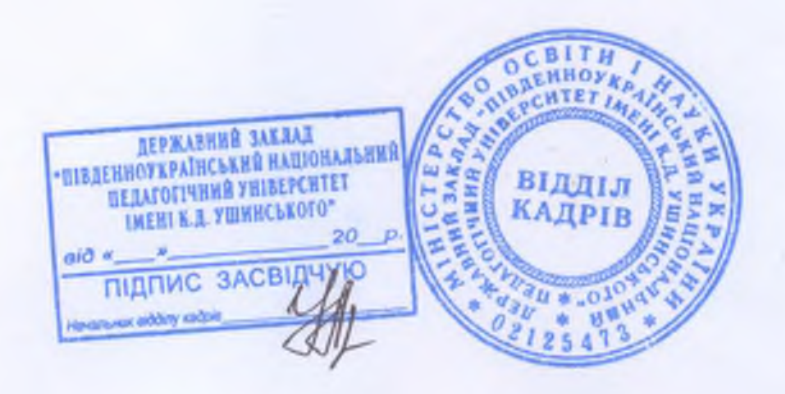